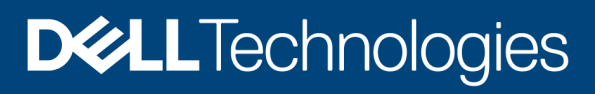

# Dell PowerFlex

Unbounded Software-defined Infrastructure

#### PowerFlex Family

PowerFlex software-defined infrastructure enables broad consolidation across the data center, encompassing almost any type of workload and deployment topology. Its software first architecture enables automation and programmability of the complete infrastructure stack. It provides scalability, performance, and resiliency, enabling effortless adherence to stringent workload SLAs. As a universal infrastructure platform, PowerFlex combines compute and high-performance software-defined storage resources in a managed, unified fabric for both block and file. Available in flexible consumption options (rack, appliance, custom nodes, or in the public cloud), it enables various deployment architectures: independent compute and storage (two-layer), HCI (single-layer), or a mixture of the two. PowerFlex is ideal for high performance applications and databases, building an agile private/hybrid cloud, or consolidating resources in heterogeneous environments.

#### 01010000 01101111 01110111 **PowerFlex software** 01100101 01110010 01000110 Software-defined block and file storage services that enable scale-out storage infrastructure 01101100 01100101 01111000 using x86 nodes and TCP/IP networking. ึ่ง ONOLLIOX **PowerFlex custom node PowerFlex rack PowerFlex appliance** Fully engineered system High-performance infrastructure DIY networking and management with integrated networking with flexible networking options Flexibility with the same performance Increase time-to-value Small starting point with and scale potential massive scale potential **PowerFlex Manager**

Full-stack Lifecycle Management of hardware, software and networking. Unified UI for administration of all storage operations.

#### Selected Definitions

- **System** A PowerFlex system is the collection of entities managed by the Metadata Management (MDM) cluster.
- **MDM** Metadata Manager. A highly-available storage management cluster that resides alongside other software components within the system but sits outside the data path and supervises storage cluster health and configuration. It coordinates rebalancing and rebuilding/reprotecting data as changes occur in the system.
- **Protection Domain** A protection domain is a logical entity that consists of a group of SDSs that provide data protection for each other. Each SDS belongs to one (and only one) protection domain. By definition, each protection domain is a unique set of SDSs. Protection domains can be added during installation and modified post-installation.
- **Storage Pool** A storage pool is a set of physical storage devices within a protection domain. Each storage device belongs to one (and only one) storage pool. A volume is distributed over all devices residing in the same storage pool.
- **SDS** Storage Data Server. A software service, running on a node that contributes disks to the storage cluster. Working together, several SDSs abstract local storage, maintain storage pools, and present volumes to the SDCs. Each SDS node is a fault unit, and the distributed mesh-mirror copies of data are never placed on the same fault unit.
- **SDC** Storage Data Client. A client kernel driver that provides front-end volume access to operating systems, applications, or hypervisors. It presents PowerFlex volumes as local block devices. The SDC maintains peer-to-peer connections to every SDS managing a storage pool. It translates between the proprietary PowerFlex data transport protocol and block SCSI commands.
- **Device** Local, direct attached block storage (DAS) in a node that is managed by an SDS and is contributed to a storage pool.
- **Volume** Analogous to a LUN, a volume is a subset of a storage pool's capacity presented by an SDC as a local block device. A volume's data is evenly distributed across all disks comprising a storage pool, according to the data layout selected for that storage pool.
- **MG** A "medium granularity" data layout on the storage disks comprising a storage pool. This is the original storage pool option and provides very high performance.
- **FG** A "file granularity" data layout on the storage disks comprising a storage pool. This storage pool option is designed for space efficiency, especially with heavy snapshot use. It requires the use of NVDIMMs and enables PowerFlex's inline compression features.
- **Fault Set** A collection of SDSs that are managed together as a single fault unit. When employed, the distributed mesh-mirror copies of data are never placed within the same fault set.
- **SDR** Storage Data Replicator. A software service that lives alongside the SDS and other services and facilitates asynchronous replication activities between remote PowerFlex systems. The SDR implements journal shipping, coordinating both the collection of writes into source-side journals and the application of received writes to volumes on the target side.
- **SDT** Storage Data Target. Enables NVMe initiator clients to map and use PowerFlex volumes using the NVMe/TCP protocol. The SDT software service translates between the NVMe and proprietary PowerFlex protocols, supports discovery services, and manages client host connections.

#### System Limits

PowerFlex supports the following system limits in virtue of the software capabilities. Note that reaching some limits will preclude reaching others. (For example, although the max volume size is 1PB, creating very large volumes will preclude creating the max number of volumes in a Protection Domain – 32,768 – because the total size of all volumes in a storage pool is 4PB.) Under some configurations and consumption choices, these limits may differ due to the node, networking hardware, or management tools being employed.

For complete listing of product limits, see the **Dell PowerFlex 4.0.x Technical Overview** (support login required).

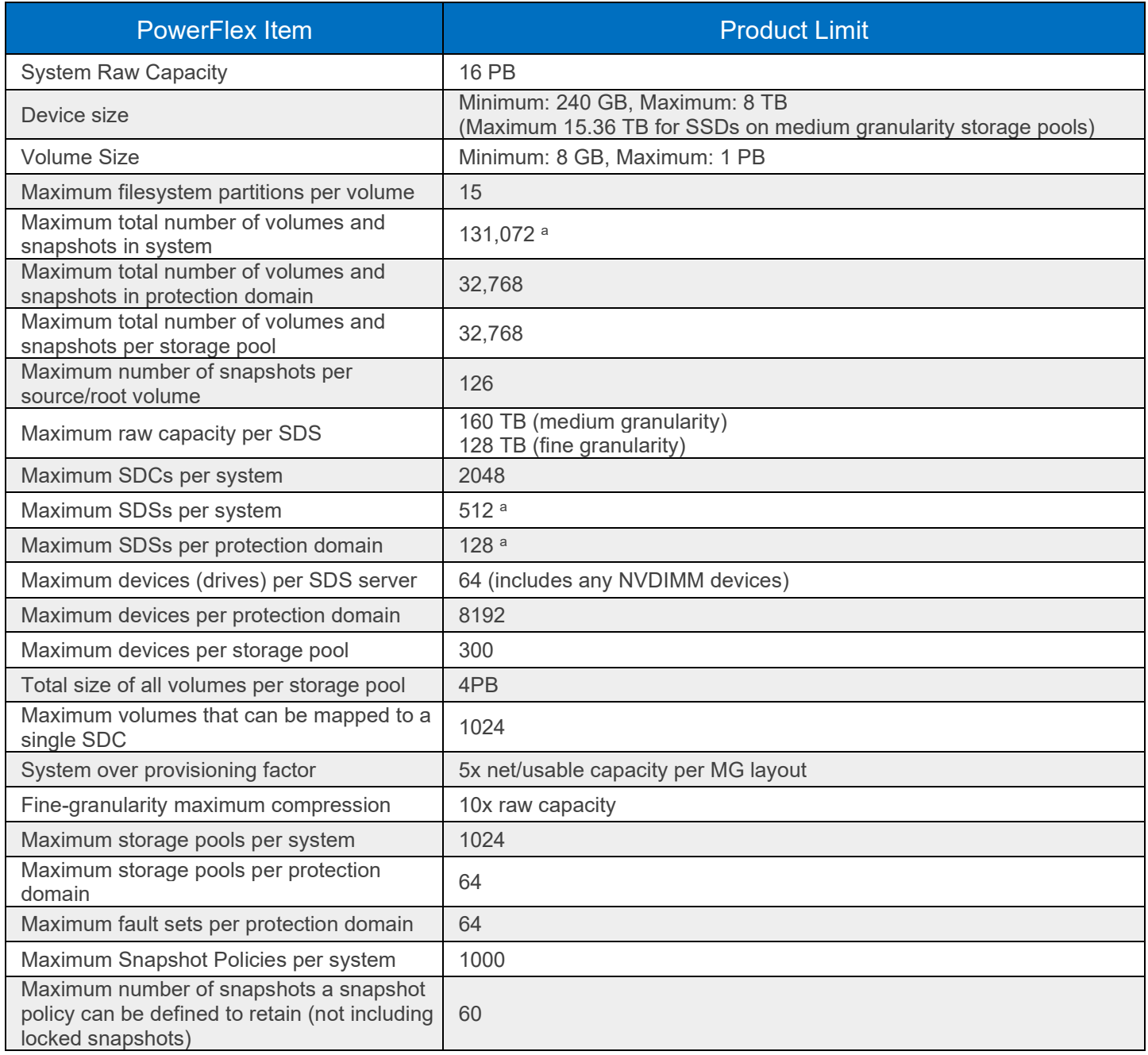

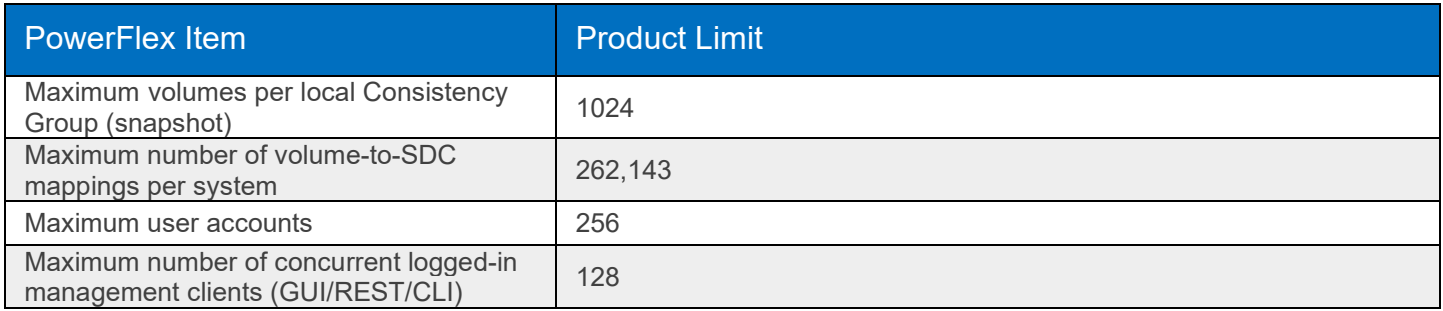

a If more are needed, contact Customer Support.

#### Flexible Deployment Topologies

PowerFlex's extreme flexibility meets the diverse and rapidly evolving needs of modern enterprises, offering unprecedented choice for customers to architect their mission-critical IT environments. Mix and match storage, compute, and HCI nodes in a dynamic deployment, scaling storage and compute resources together or independently, one node at a time, as needs dictate.

The functional character of a node is determined primarily by the installation/presence of software services running on a node. However, PowerFlex nodes are configured and purchased as "storage," "compute," or "HCI/hyperconverged" nodes. This reflects the type and quantity of resources in the node, ensuring that resources are suited to the expected usage. For example, storage nodes have less RAM and compute nodes usually have no capacity disks in them.

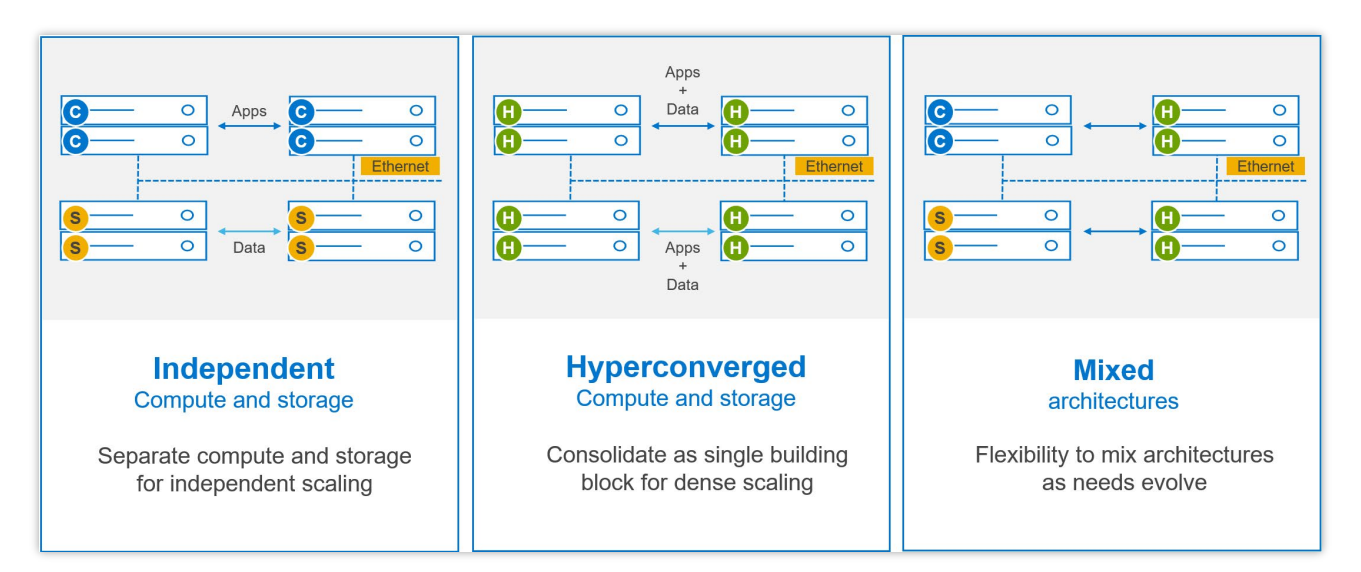

#### PowerFlex Consumption Options

With PowerFlex, you have choice and flexibility in how you choose to consume the PowerFlex architecture:

- **PowerFlex rack** is a fully engineered system with integrated networking. It is designed to simplify deployment and accelerate time to value.
- **PowerFlex appliance** is a flexible solution with a small starting point and massive scale potential. PowerFlex appliance provides a broad choice of supported networking with either full or partial network automation.
- **PowerFlex custom nodes** have the same performance and scale potential, but leave the network management and hardware life-cycling up to the user.
- **PowerFlex on AWS**. This is a supported software-only deployment of PowerFlex on recommended compute instances (with attached storage) in Amazon Web Services. Currently, only "independent (2-layer)" architectures are supported. Fault Sets may be used to distribute the cluster across multiple Availability Zones, thereby improving resiliency even to disruptions with an AZ. Native asynchronous replication may be used to migrate data between cloud and on-premises PowerFlex systems, or to establish cloud-based BC/DR data protection schemes.

PowerFlex is also available with OpEx-based consumption options with APEX Custom Solutions. Customers can choose between APEX Flex on Demand and APEX Datacenter Utility based on their unique requirements.

#### Node Options and Specifications

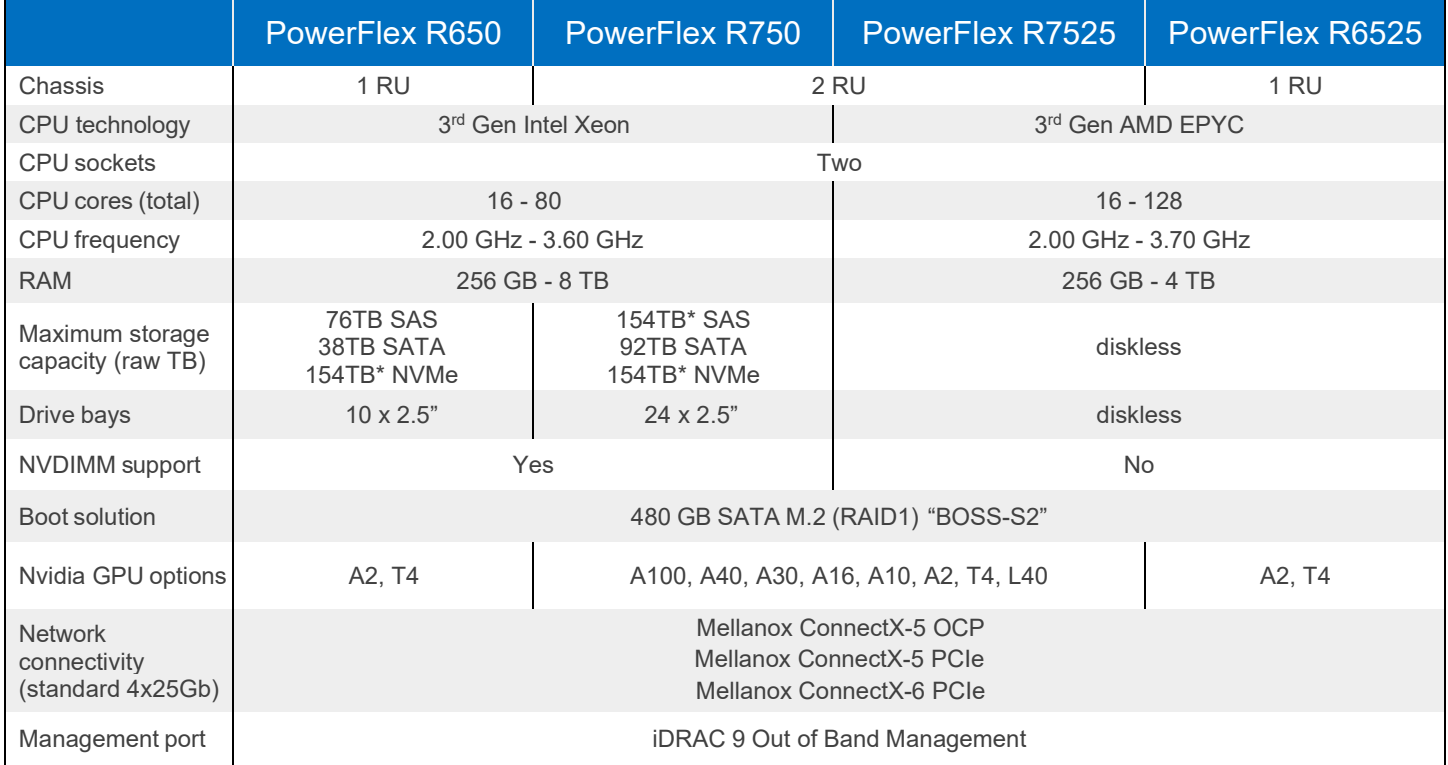

\* PowerFlex version 4 or greater required for 154TB, otherwise maximum is 128TB

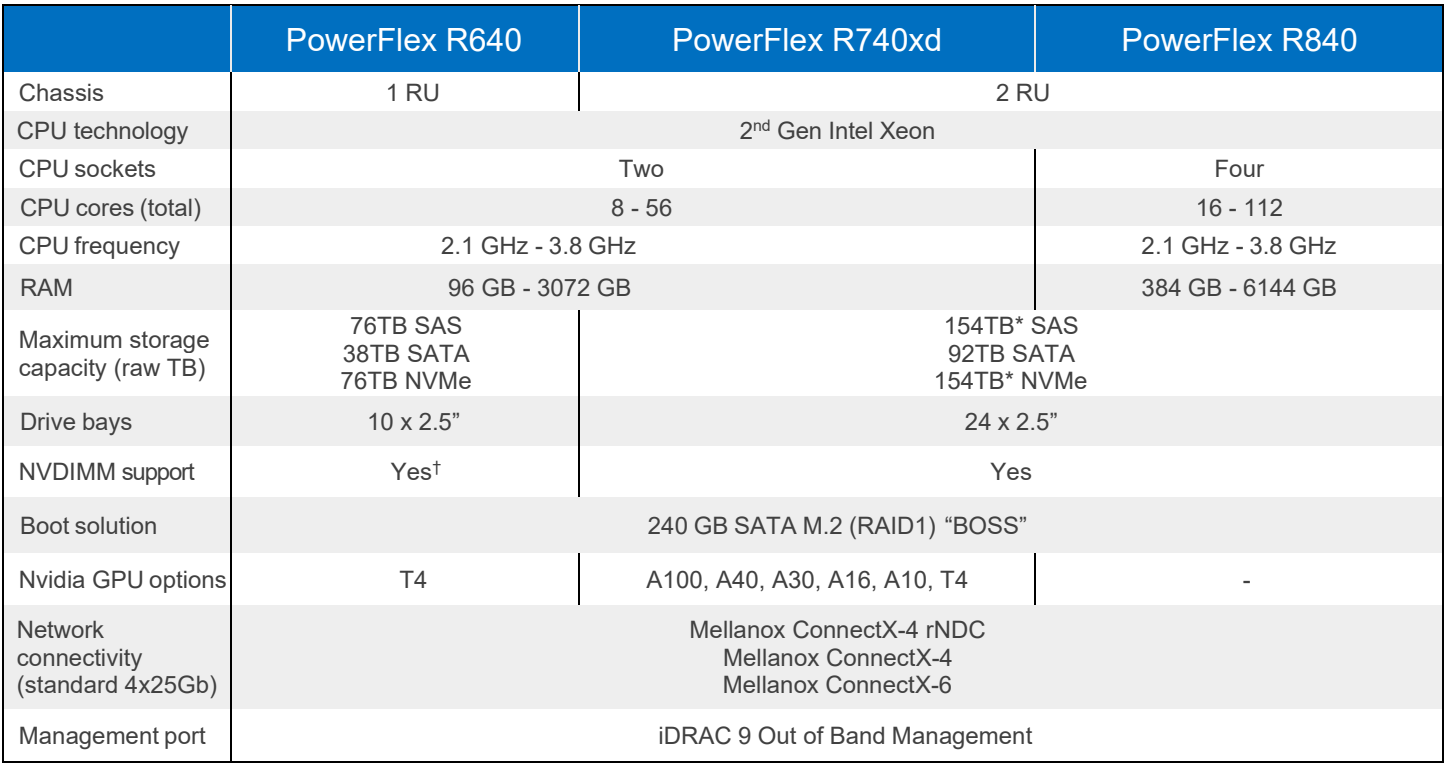

\* PowerFlex version 4 or greater required for 154TB, otherwise maximum is 128TB

† R640 does not support both NVMe and NVDIMM together

### Consolidation: OS, Hypervisor, Platform Support

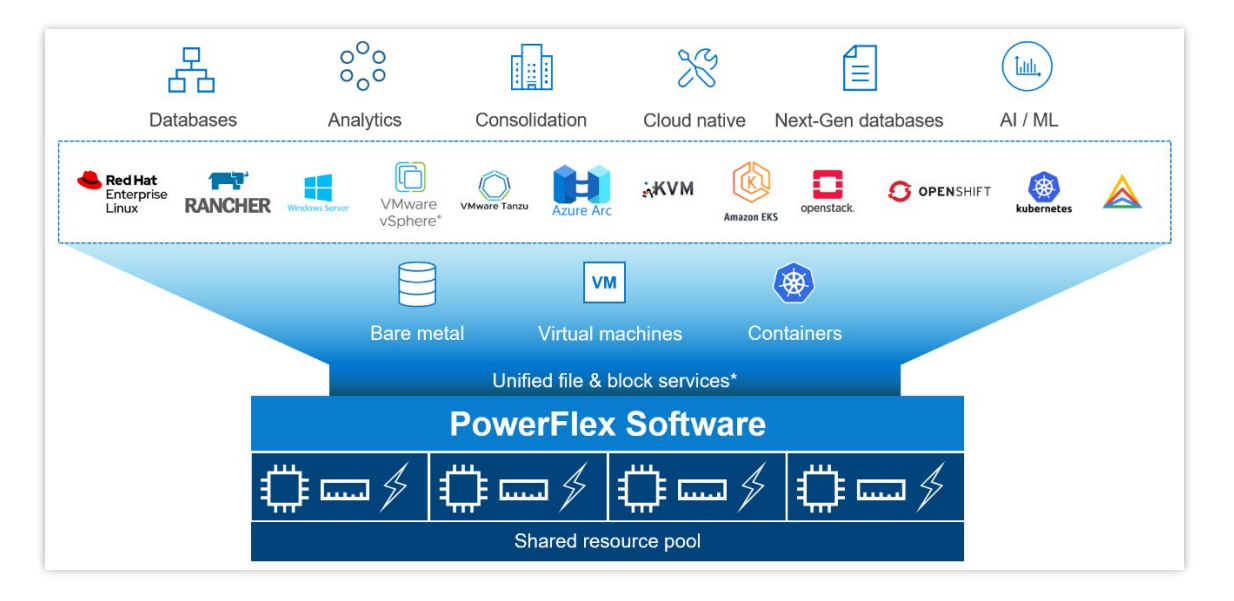

The platform supports a broad range of operating environments – bare metal operating systems, hypervisors, and container platforms – simultaneously with a unified infrastructure platform and management. By allowing users to flexibly mix these architectures in a single deployment, PowerFlex enables you to deploy, scale, and evolve all your applications to meet your business objectives.

#### Selected OS/Hypervisor Support

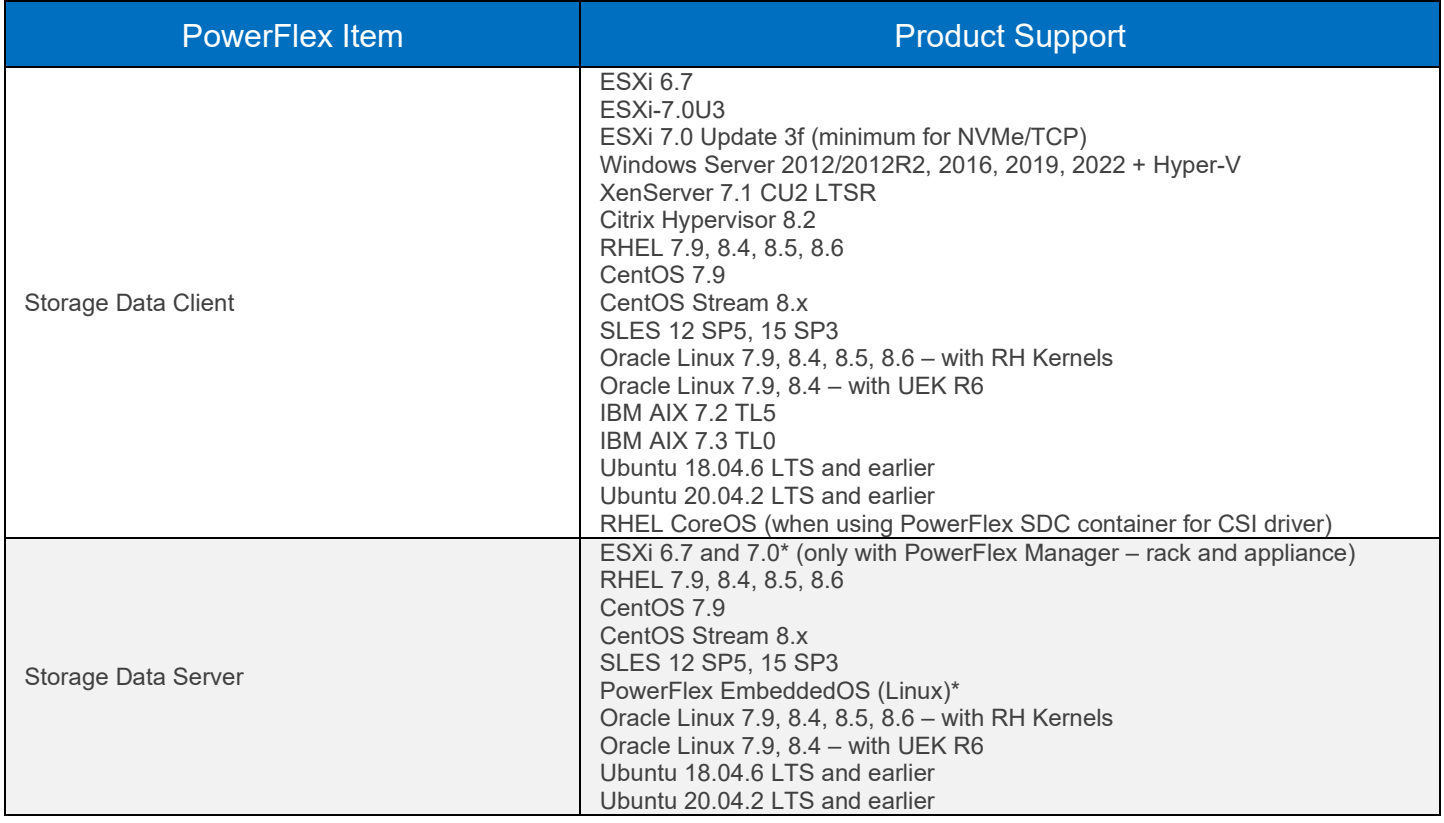

\* Only ESXi 7 and the PowerFlex EmbeddedOS are fully managed and life-cycled by PowerFlex Manager

#### PowerFlex Software Features and Functions

PowerFlex offers many enterprise data services. For example:

- **Snapshots** read/write or read-only snapshots; snapshot scheduling; and secure/immutable snapshots.
- **Compression** inline compression is enabled when using the fine-granularity data layout for storage pools.
- **Native Asynchronous Replication** PowerFlex includes native async replication capabilities between PowerFlex clusters – up to 5 in any arbitrary topology. Individual volumes are replicated to only 1 target.

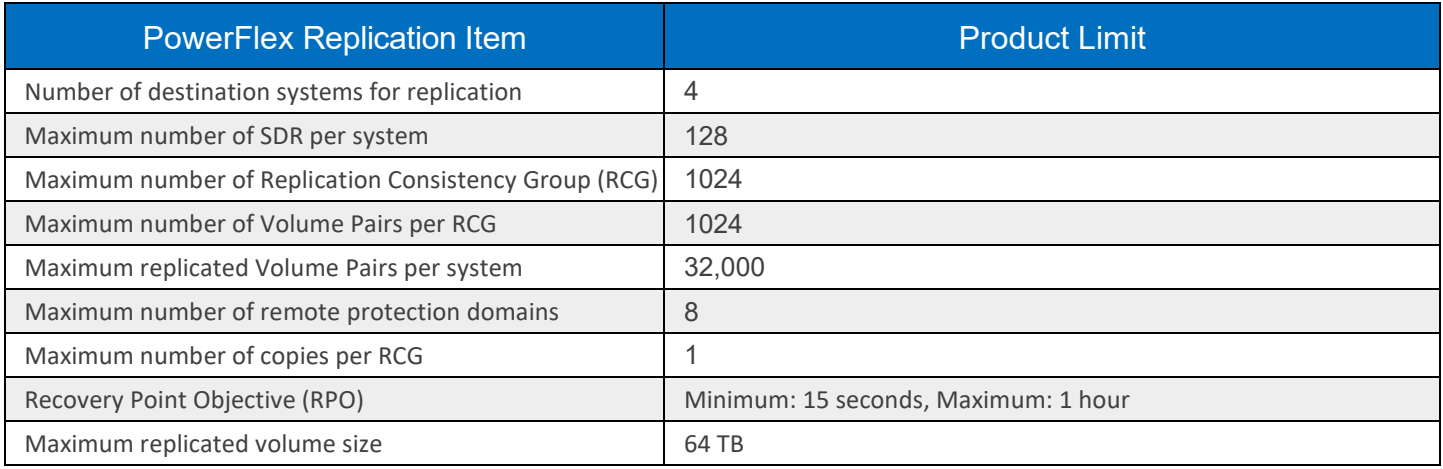

#### PowerFlex File Services

PowerFlex File Services run on a set of PowerFlex File Controllers. PowerFlex File Controller nodes, also known as File Nodes, are diskless nodes that are clustered together and host the NAS Server containers. The NAS Servers in turn host the tenant namespaces, with their individual security policies and file systems. The File Controller Nodes extend the functionality of a PowerFlex cluster that supplies the underlying block storage. A PowerFlex volume is mapped to each file system that is presented by the NAS Servers. The volumes, and thus the NAS filesystems, may be dynamically scaled in the background. All major protocols are supported.

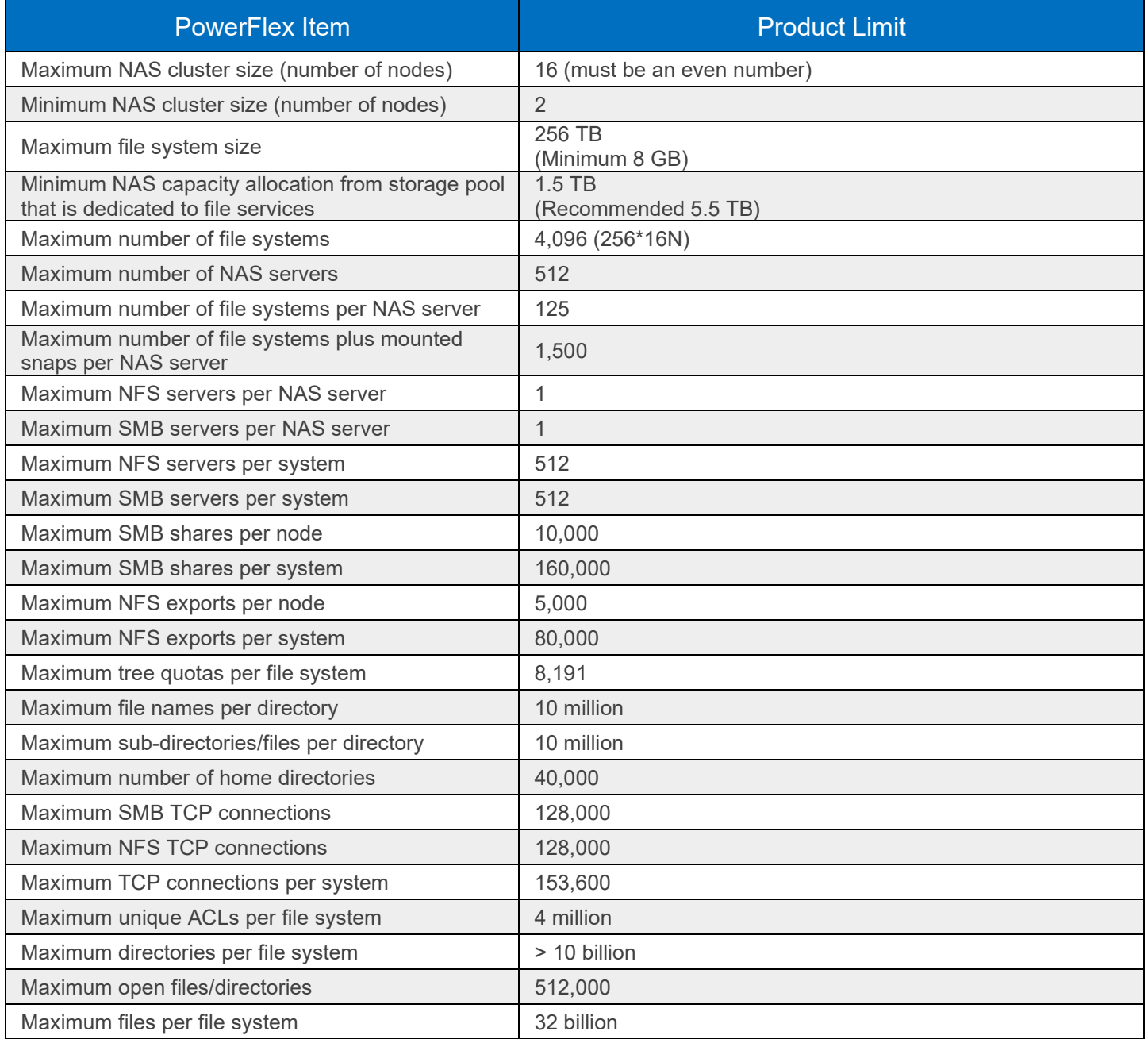

#### PowerFlex File Features

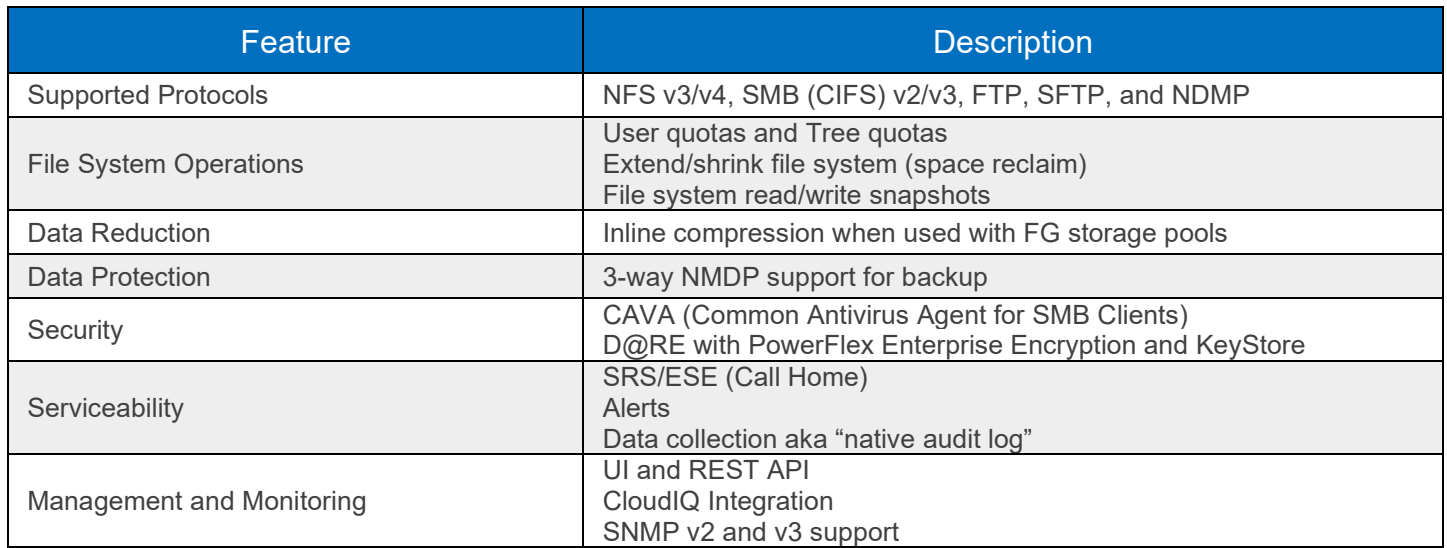

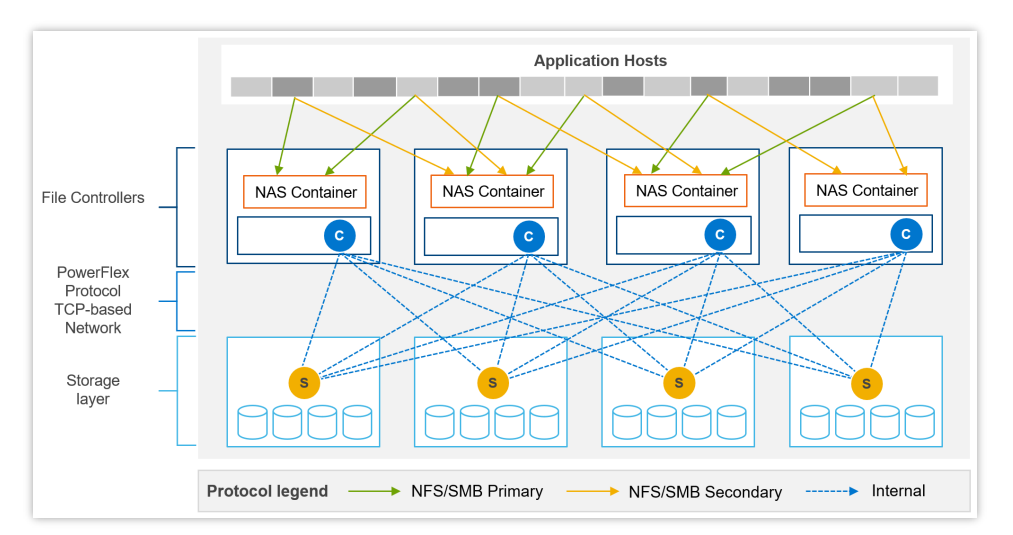

Example of data path communication between clients, NAS servers, and block storage backend.

## File Controller Node Options

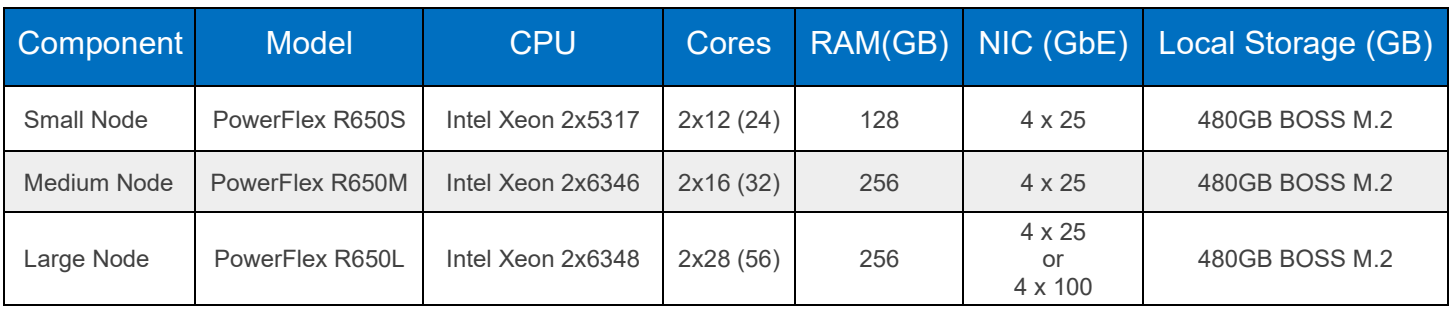

#### Data Access Protocols

In addition to the file access protocols, listed above, PowerFlex supports two block protocols. The primary transport protocol is a **proprietary TCP-based protocol** that efficiently moves data between the Storage Data Servers (SDSs) and Storage Data Clients (SDCs), as well as among the contributing SDSs. The architecture includes native multipathing between the SDC and all SDSs that host volume data. The SDC translates this to a subset of the standard SCSI commands, for consumption by operating systems, hypervisors, and applications that can access raw block devices.

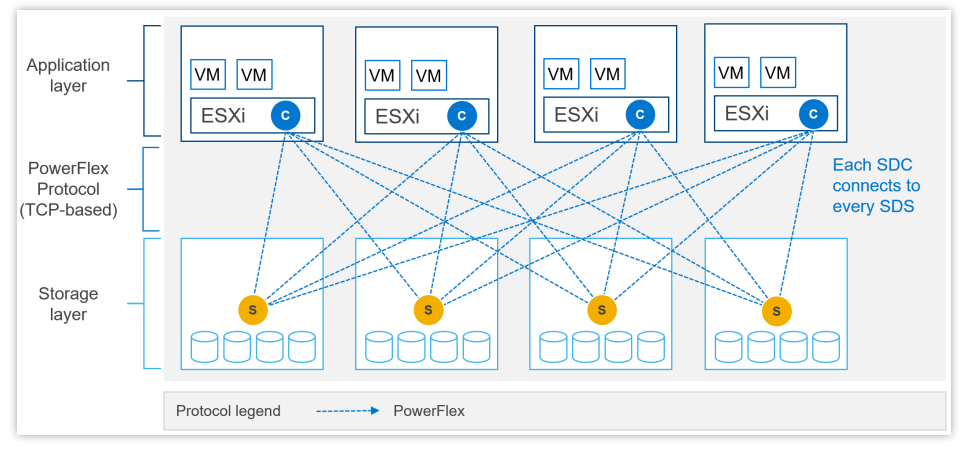

Example of SDC – SDS communication with SDC installed in ESXi.

PowerFlex 4.0 also introduced support for **NVMe/TCP**, allowing for the consumption of PowerFlex volumes without installing the proprietary kernel driver. Support for NVMe/TCP is facilitated by the Storage Data Target (SDT) service, which runs on nodes also running the SDS service. The SDT translates between the system's native PowerFlex protocol and NVMe commands. It also functions as a discovery service for client initiators.

NVMe/TCP requires kernels that contain native support for the protocol. In VMware, this is ESXi 7.0 Update 3f or later. It is also available as a Tech Preview in supported Linux Distributions: RHEL 8.6 and later, SLES 15 SP3 and later, Ubuntu 22.04.

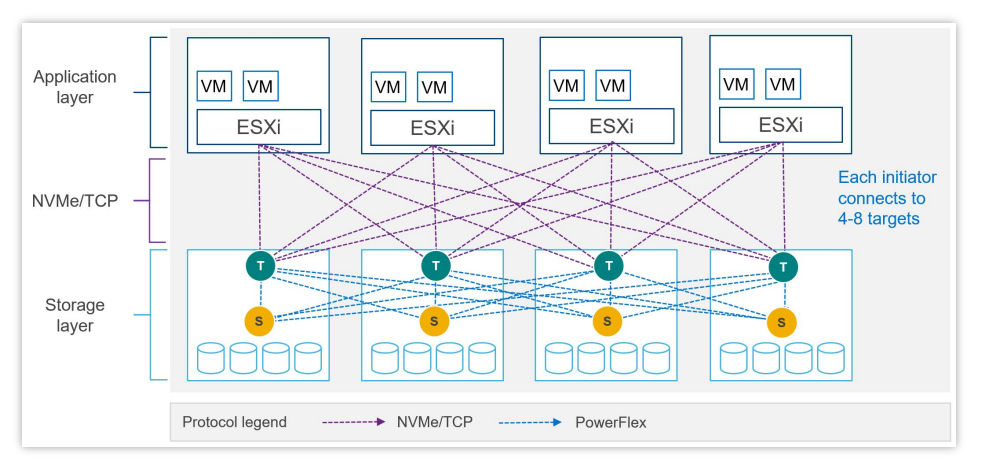

Example of NVMe/TCP communication with PowerFlex storage with ESXi.

#### NVMe/TCP Limits

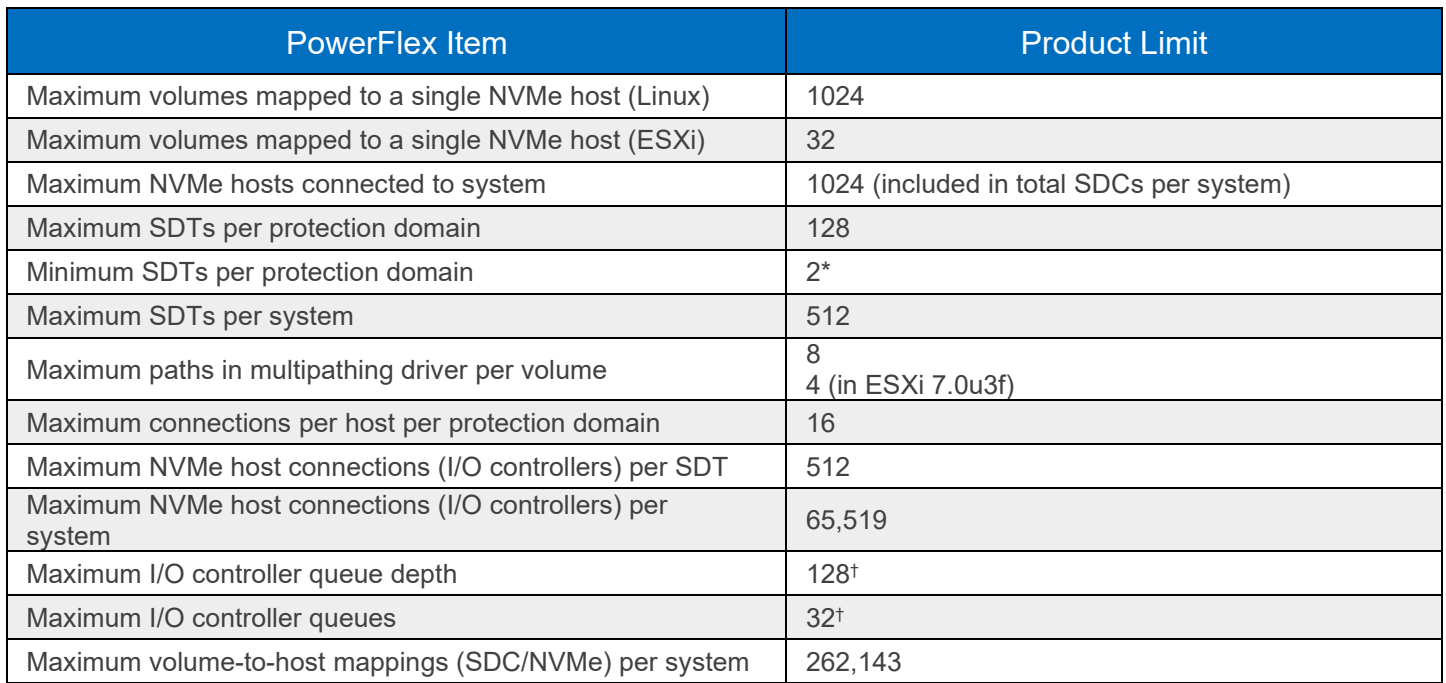

\* Using minimum SDTs may block the ability to reach maximum NVMe hosts.

† Number of queues + queue depth is automatically negotiated on connection.

#### PowerFlex Manager (PFxM)

PowerFlex Manager is the M&O software layer that further enables ITOM automation and LCM capabilities for hardware and networking. Starting with PowerFlex 4.0, the unified PowerFlex Manager brings together three separate components used in previous releases – PowerFlex Manager, the core PowerFlex UI, and the PowerFlex gateway UI. The new PowerFlex Manager and UI runs as containerized services in a distributed Kubernetes platform

PowerFlex Manager offers standards-based open APIs and custom Ansible modules, making it simple to integrate with third party tools and custom workflows. Further, when paired with Dell CloudIQ, PowerFlex leverages an AI/ML-based approach to infrastructure monitoring and management, ensuring simplicity and consistency at scale.

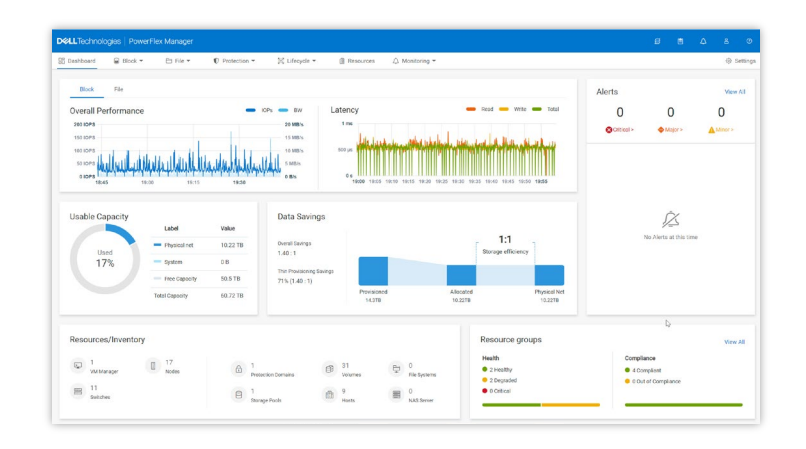

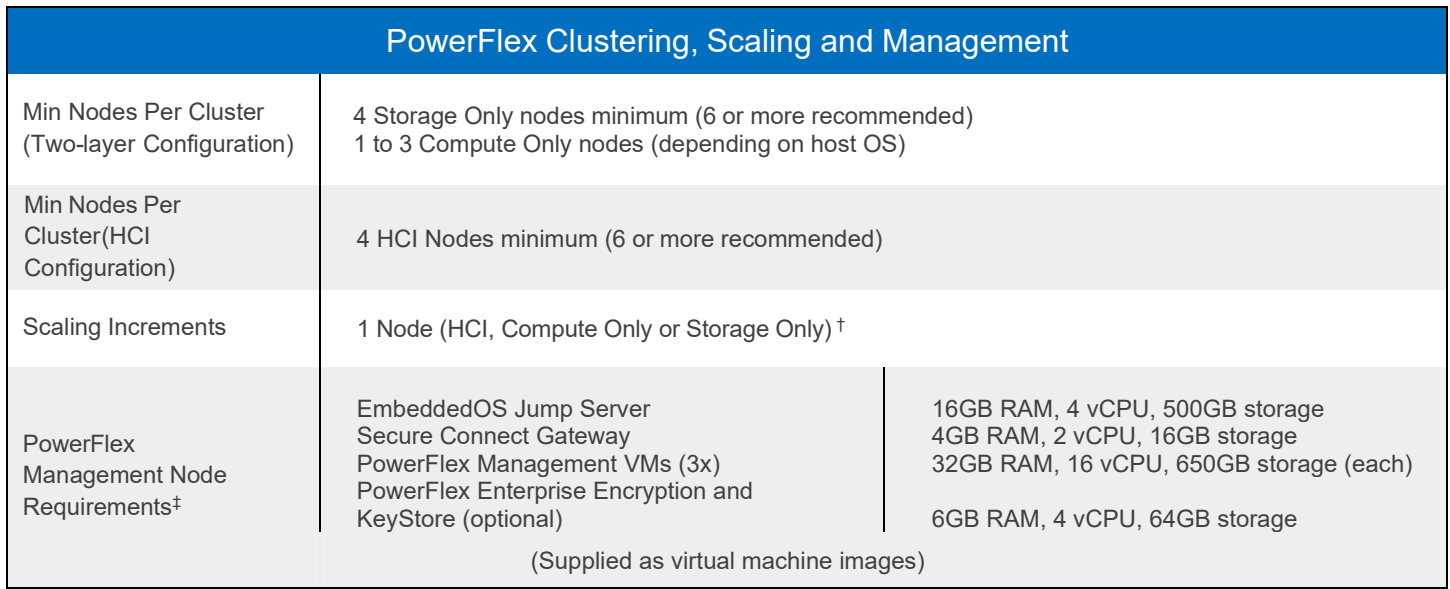

\* In 2-layer environments where existing compute nodes are to be utilized or compute nodes are running an operating system not supported by PowerFlex Manager, the minimum requirement is for four storage nodes only.

† A single node is the minimum scaling required to expand an existing Storage Pool. Creation of a net new Storage Pool requires the additionof a minimum of 3 Storage or HCI Nodes.

‡ New PowerFlex appliance deployments include a single-node management controller (with an option for three-node for larger systems). New PowerFlex integrated rack deployments include a three-node or four-node management controller cluster. These PowerFlex Management Controller options are ESXi based.

#### PowerFlex Manager supported Switches

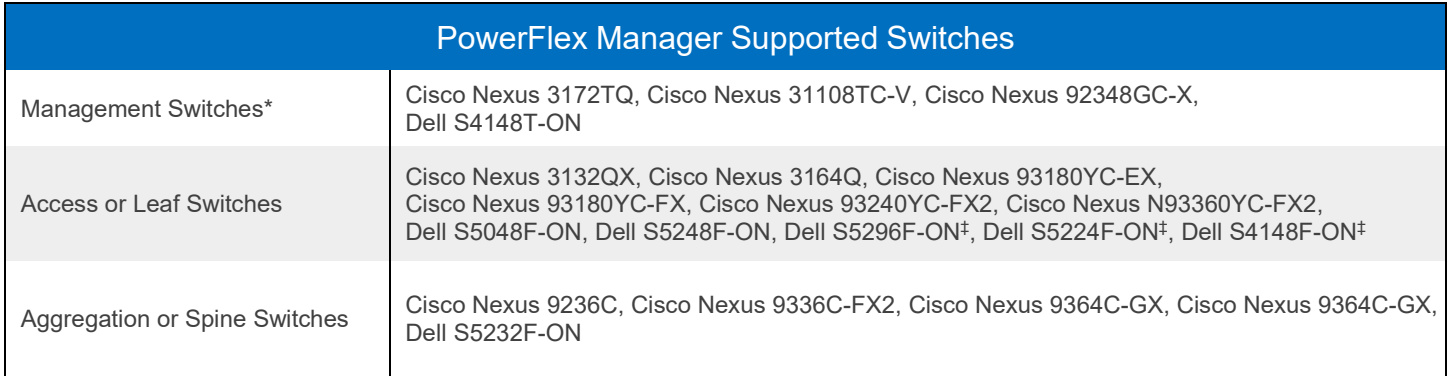

\* For PowerFlex appliance, the management switch can be "bring your own".

‡ Appliance only

#### Power and Dimensions

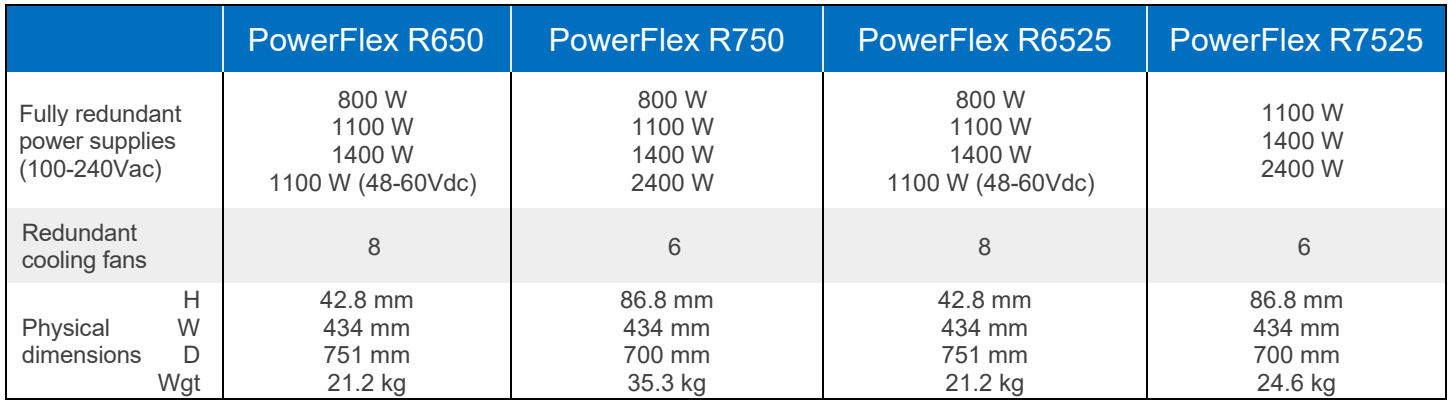

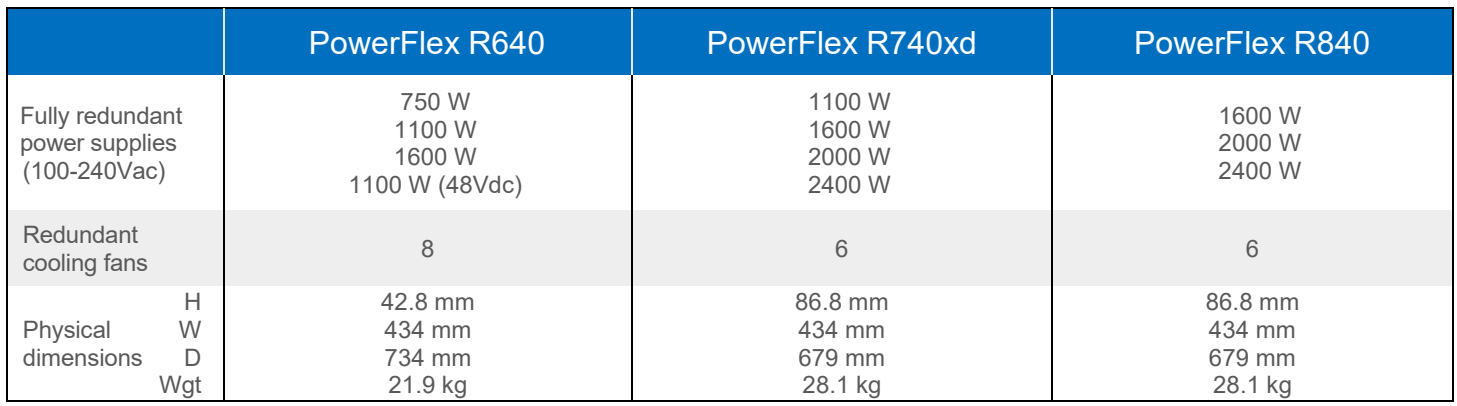

#### Environmental and Certificates

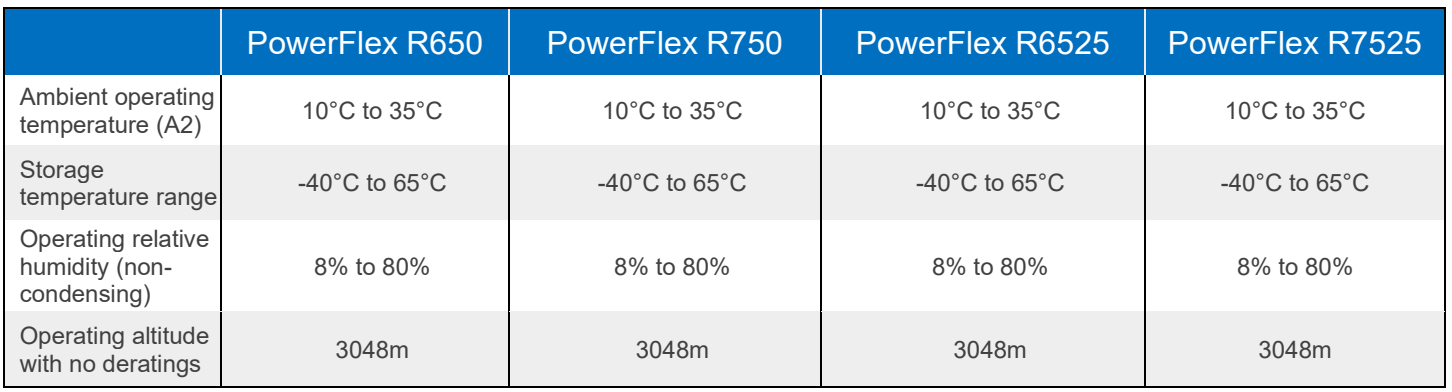

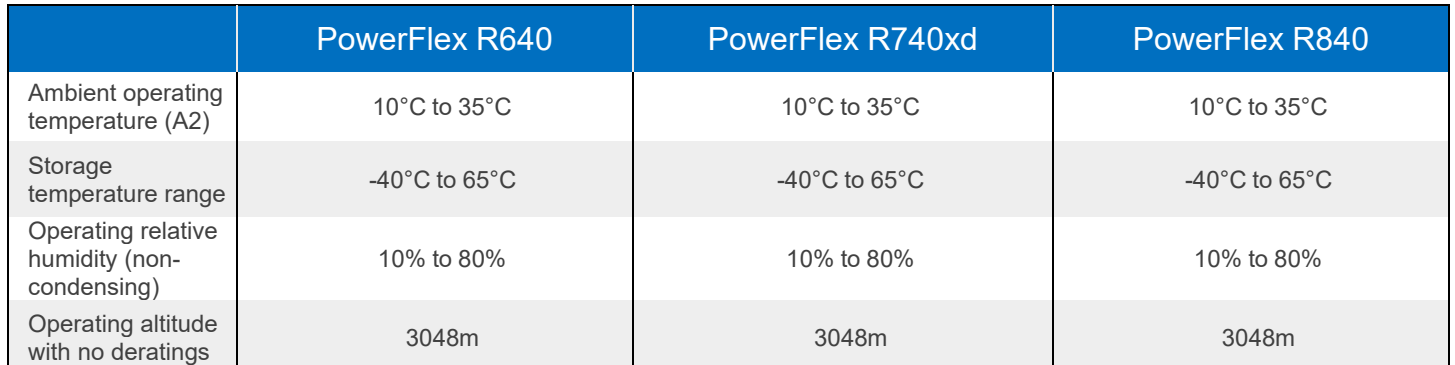

#### Statement of Compliance

Dell Information Technology Equipment is compliant with all currently applicable regulatory requirements for Electromagnetic Compatibility, Product Safety, and Environmental Regulations where placed on market.

Detailed regulatory information and verification of compliance is available at the Dell Regulatory Compliance website. [https://www.dell.com/REGULATORY\\_COMPLIANCE](https://www.dell.com/REGULATORY_COMPLIANCE)

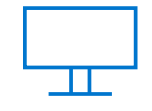

[Learn more](http://www.delltechnologies.com/PowerFlex) about Dell PowerFlex solutions

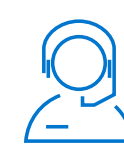

[Contact](https://www.dell.com/en-us/dt/contactus.htm) a Dell **Technologies Expert** 

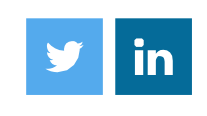

Follow us for #PowerFlex news

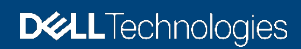